## **Comment ça marche ?**

# **Les circuits réactifs (22)**

# **L'adaptation (2)**

## **Conception des transformateurs inductifs**

Par le radio-club F6KRK

*Après avoir vu le principe des transformateurs inductifs large bande, nous allons aborder leur conception en commençant par celle d'une bobine.* 

#### **La boucle élémentaire ou "spire".**

La boucle élémentaire peut être considérée comme telle quand son diamètre est suffisamment faible devant la longueur d'onde du signal pour que l'on puisse admettre comme négligeables ses pertes par rayonnement **(1)**.

Rappel de quelques notions d'électromagnétisme :

- Le champ **H** est proportionnel à la densité de courant **j** selon la relation analytique : rot  $H = i$ .
- L'induction magnétique **B** est égale à  $\mu$ ,  $\mu_0$ . H. Avec  $\mu_0$  = perméabilité magnétique du vide égale à **4**π**.10-7** et **µ** = perméabilité relative du milieu (=1 pour l'air).
- L'inductance d'une spire de surface **S** est proportionnelle à **B**×**S**.

Dans l'air, l'inductance d'une spire de diamètre **D** construite avec un fil de diamètre **d** est égale  $\dot{a}^{(2)}$  :

L= $4\pi.10^{-3} \times \frac{D}{2} \times \left[ ln\left(\frac{8D}{d}\right) - 1.75 \right]$ avec :  $\frac{ln(x) = 2,302 \text{Log}(x)}{L \text{ en } \mu\text{H}, D \text{ et d en cm}}$ 

La constante de 1,75 corrige le fait que l'induction n'est pas directement proportionnelle au courant, mais à la densité de courant. Cette dernière dépend de la perméabilité relative du fil et de sa conductivité (ici, cuivre) et également de l'effet de peau dépendant de la fréquence (ici, 1MHz) et du diamètre du conducteur **(3)**.

#### **Bobine de** *n* **spires**

Une bobine de *n* spires peut être considérée comme un transformateur à *n* enroulements d'une spire. Dans le cas d'une bobine cylindrique, on conçoit que le coefficient de couplage entre deux spires quelconques sera d'autant plus faible qu'elles seront éloignées, comme montré sur la figure 1.

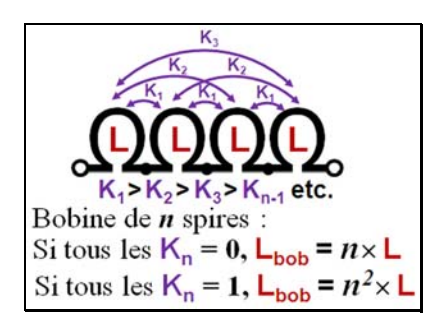

Figure 1 : **Couplage entre les spires d'une bobine** 

Le calcul de l'inductance d'une bobine consiste à déterminer le **K** global en le décomposant pour une fraction avec **K=1** (**L=***n* **2** ×**Lsp**) et pour une autre avec **K=0** (**L=***n* ×**Lsp**), puis à ajouter les inductances obtenues. La difficulté consiste à déterminer ces deux fractions qui dépendent de la géométrie de la bobine dont les formes principales sont : cylindriques à une couche, cylindriques multicouches, spirales **(4)**, en nid d'abeille, en anneau, toriques, etc. Dans le cas d'une bobine cylindrique à une couche, la figure 2 donne une méthode pour le calcul de son inductance.

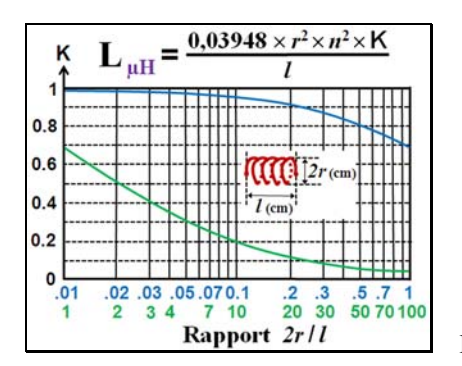

Figure 2 : **Calcul d'une bobine cylindrique à une couche** 

N-B : Pour la formule, la courbe déterminant le facteur K en fonction du rapport [diamètre sur longueur] a été scindée en deux pour diminuer la largeur de la figure.

Comme pour le coefficient de couplage, la capacité entre deux spires quelconques décroît en fonction de leur éloignement. Par ailleurs, les pertes de toutes les spires s'ajoutent. Elles comprennent les pertes ohmiques  $(\mathbf{R}_0)$  augmentées des pertes HF  $(\mathbf{R}_{\text{HF}} =$  effet de peau) ajoutées aux pertes dans le milieu (**Rm**) s'il est différent de l'air. Ainsi la bobine modifiera son comportement selon la fréquence, comme montré sur la figure 3.

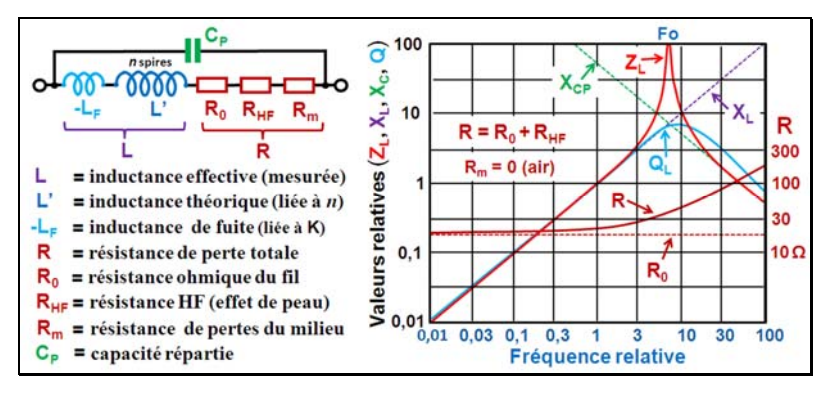

Figure 3 : **Variation des paramètres d'une bobine en fonction de la cfréquence**

Avec du fil de cuivre, la méthode pour calculer  $\mathbf{R}_0 + \mathbf{R}_{HF}$  est la suivante (fil plein) :

Pénétration  $\delta = \frac{0.066 \text{ mm}}{F_{\text{(MHz)}}}$ <br>  $r = d/2$  et  $\delta \le r$   $\frac{\sqrt{F_{\text{(MHz)}}}}{F_0}$ <br>  $R_{\text{HF}} + R_0 = \frac{R_0}{1 - (\frac{r - \delta}{r})^2}$  $R_0$ = résistance en continu

Plus **d** est grand devant  $\delta$  et plus le rapport  $\mathbf{R}_{\text{HF}}/\mathbf{R}_0$  est important.

Noter la fréquence de résonance au-delà de laquelle la bobine se comporte comme une capacité. Cela limite son domaine fréquentiel d'utilisation.

#### **Amélioration des performances**

Le but est d'obtenir une inductance élevée en réduisant l'encombrement de la bobine par la diminution de son nombre de spires, donc réduction de ses pertes et de sa capacité répartie. La solution consiste à utiliser un milieu ayant une perméabilité élevée. On a vu que **µ** était un facteur de l'induction **B**. En l'augmentant cela permet de diminuer la surface **S** d'une spire et par suite le volume de la bobine, car l'inductance est proportionnelle à **B**×**S**. Principaux matériaux à **µ** élevé et domaine de fréquence d'utilisation :

- Alliages de fer doux (nickel, silicium),  $F = ELF$  ... VLF (secteur et audio).
- Dispersion de poudre de fer dans un liant isolant,  $F = LF \dots HF$ .
- $\text{-}$  Ferrites,  $F = VLF$  ... UHF

Les alliages de fer doux et les ferrites permettent d'avoir des perméabilités  $\mu$  élevées pouvant atteindre 10 000. Les amalgames de poudres de fer sont moins efficaces, mais ils ont moins de pertes et se saturent moins vite. Le comportement de tous ces matériaux est très complexe et il faudrait plusieurs "Comment ça marche" pour un simple survol **(5)**.

Mise en œuvre : Voir les principales méthodes dans le tableau 1.

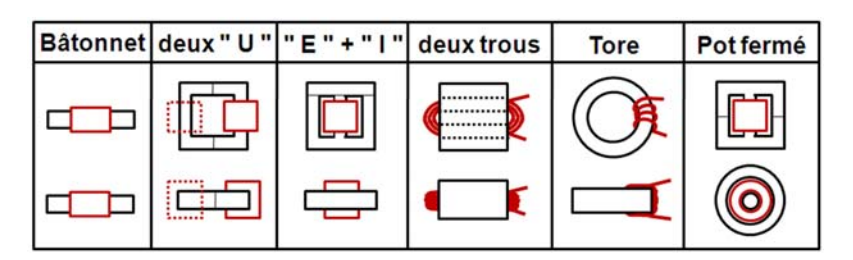

Tableau 1 : **Différents types de noyaux ferrite** 

N-B : Le noyau deux trous peut être obtenu avec deux tubes accolés.

Une perméabilité relative **µ** signifie que la densité du champ électromagnétique est **µ** fois plus important dans le matériau que dans l'air environnant. Par ailleurs, dans le cas d'une boucle, la densité du champ E-M est maximum à l'intérieur de la spire. C'est pourquoi avec un bâtonnet à l'intérieur de la spire son effet est déjà important. On définit un **µ** effectif correspondant au **µ** qu'il faut prendre en compte dans les calculs, comme si la bobine était complètement plongée dans un milieu ayant ce **µ** effectif avec un volume très grand devant la spire **(6)**. Ainsi, sur le tableau 1 le rapport **{µeff / µi}** se rapproche de 1 en allant de gauche à droite. Ce rapport est aussi en relation directe avec **K** et quand il est très proche de **1**, l'inductance est égale à {*n* **2 .Lsp**}. On définit alors une inductance spécifique **AL** (nH) correspondant à une spire (*n***=1**). Quand l'AL est donné par le fabricant, il suffit de la multiplier par le carré du nombre de spires pour avoir l'inductance de la bobine.

En résumé : Plus la perméabilité du matériau est élevée d'une part, et plus celui-ci "entoure" la bobine d'autre part, et plus K se rapproche de 1, et la bobine de la perfection. Mais le procédé a ses limites car les matériaux ont des pertes en général d'autant plus importantes que leur perméabilité est élevée.

Les pertes sont principalement de deux sortes : Il y a les pertes dues à la dissipation des courants de Foucault, conséquence de la conductibilité d'un matériau massif placé dans un champ magnétique variable, et les pertes par hystérésis. En effet, le rapport **µ** entre l'induction B et le champ H n'est pas linéaire et instantané avec la variation du courant **(7)**. Il se produit une hystérésis à l'origine de pertes qui augmentent avec la fréquence et avec l'induction (proportionnelle aux ampères-tours) allant jusqu'à la saturation avec un échauffement tel que le matériau perd toute sa perméabilité quand la température rejoint son "point de Curie". Nous y reviendrons dans un prochain "Comment ça marche".

#### **Application aux transformateurs**

Nous avons vu qu'un transformateur était obtenu par couplage de plusieurs bobines. Donc tout ce que l'on a dit pour les bobines vaut pour les transformateurs. Si avec les transfos à air ou à poudre de fer, le coefficient de couplage **K** du transfo est plus ou moins inférieur à celui des bobines, avec les ferrites et des géométries "fermées", les **K** sont identiques et proches de 1. Ainsi on obtient des bandes passantes très larges qui ne sont plus limitées que par les pertes dans le matériau et les capacités parasites. D'une manière générale, la bande passante est d'autant plus élevée que le transformateur est petit. Ainsi dans les mélangeurs en anneau du commerce, on obtient pour les transfos une bande passante allant de 1MHz à 2GHz **(8)**. Nous avons sur la figure 4 la modélisation d'un transfo large bande à deux enroulements. Elle ne diffère de celle de deux bobines que par l'adjonction des selfs de fuites et d'une capacité parasite entre les deux enroulements (L1 et L2 intègrent leur propre self de fuite).

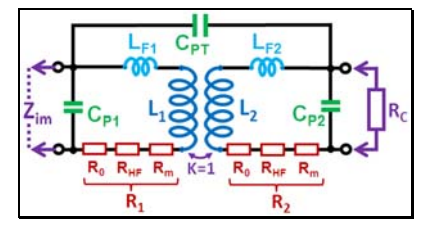

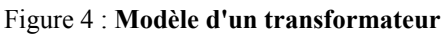

Noter que  $\mathbf{R}_{\text{HF}}$  et  $\mathbf{R}_{\text{m}}$  (pertes dans le milieu) ne sont pas des constantes. Elles dépendent de la fréquence et pour **Rm**, de la puissance transmise.

Nous terminerons avec le cas du transformateur série composé de deux enroulements d'une spire traversant un tube en ferrite. Cette configuration est universellement employée comme balun en courant. On la rencontre aussi bien dans les filtres RF des matériels informatiques (alimentations et liaisons aux périphériques) que dans les connexions coaxiales aux antennes Yagi VHF et UHF (balun de symétrisation en courant) **(9)**.

Dans le prochain "Comment ça marche" nous aborderons les transformateurs HF accordés.

**La Rubrique "Comment ça marche ?" est une activité collective du radio-club F6KRK (http://www.f6krk.org). Pour une correspondance technique concernant cette rubrique : "f5nb@orange.fr".** 

**Notes.** 

- *1) Dans quelle catégorie doit-on classer les "boucles magnétiques" utilisées comme antennes, sachant que leur perte par rayonnement est 10 à 100 fois plus faible que leur perte ohmique (gain de -10 à -20dBi) et que leur champ E-M rayonné est 1000 à 10 000 fois plus faible que le champ E-M qu'elles produisent (rapport champ actif sur champ réactif) ?*
- *2) Cette formule est issue de l'équation de Nagaoka.*
- *3) Relire le "Comment ça marche" sur l'effet de peau (R-REF janvier 2011).*
- *4) Très utilisées en V/UHF (bobines imprimées)*
- *5) Relire l'article de F4DXU dans R-REF de janvier 2015 qui traite d'une application particulière (amplificateur magnétique).*
- *6) Revoir à ce sujet le "Comment ça marche" sur les cadres ferrite (R-REF janvier 2014).*
- *7) Variation générant le champ H.*
- *8) Réalisation qui n'est pas à la portée du radioamateur.*
- *9) Dans le cas des filtres secteurs, la ferrite est du type "2 trous" avec quelques spires bobinées "2 fils en main". Le transfo n'est dimensionné qu'en fonction des pertes dans le fil à 50 Hz. Quand à la ferrite, elle n'a à supporter que la puissance HF car l'induction provoquée par le 50Hz est nulle (courants opposés dans deux enroulements identiques). D'où le faible encombrement du filtre comparativement à la puissance secteur concernée.*